Die Planung hier,

Logbuch auf Folgeseite…

 $\overline{O}$  $77000$  $M.09, 1013$  $180$ Kao  $4dK$ Ann  $leh$ Tourna p  $719$ nad  $in$  $1.41$  $6:1$  $k \sqrt{N}$ Toucher pas  $R/R$  $210°$  $206$  $6.9<sub>m</sub>$  $KTL$  $706°$  $244$  $205$ Ostl. odr with Februar  $796$  $w + 1$  $4a$ Bis Nahe Bowl and Lower Beauty dud false has Ende Toure short 12/13  $70$ Bungshal weiß (von hot)  $5_{i}$  $90°$  11m  $\sqrt{F}$  $150$   $799-$ GI Bust  $6155777$ Tomas Shich  $a5$   $67$   $73$ )  $lRF$  $f \circ f$ redts  $\mathbf{a}$ Rardel

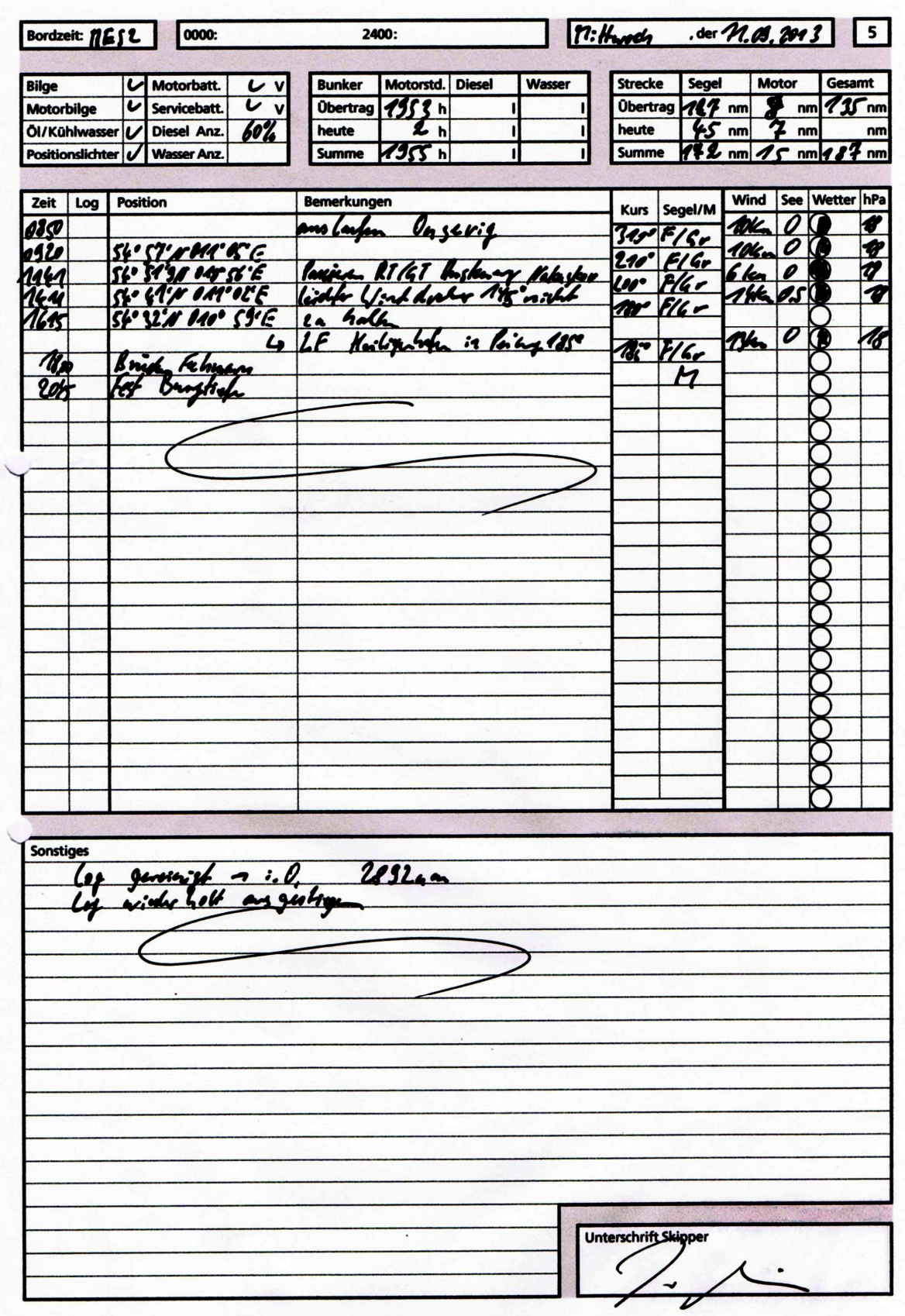

 $\overline{\phantom{a}}$